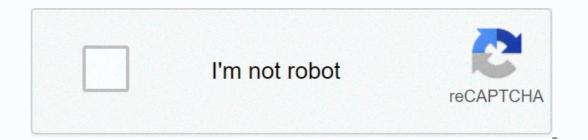

## Continue

## Doyu 8 ball pool multiplayer

Tags: 2 Players, Sports, Billiards, , This game is played only with the mouse. If you like 8 ball billiards, you will love Master Doyu 8 Ball free online flash games at bogames.com, now this game has 5503 total moves, has 12 good rating and 2 bad. Find the fun and happy day. We found some of the games: Doyu Golf, Shooting Color, Teddy Ball, , Basket Ball-2, and Phineas and Ferb Alien Ball. We also provide a doyu 8 Ball fullscreen game, or you can rate each game you play, you can share your favorite game with your friends on Facebook, Twitter and more, you can embed a game on your own website or blog, in bogames.com makes the online game fun, what are you waiting for? Play Doyu 8 Ball Online Now! To play other games or page. Become the hero of the dice and get the minimum score to win. Throw the dice and click on the blocks that contains one of the numbers or adding both. Each number will be subtracted from your score. Good luck! INSTRUCTIONS: Use the mouse. The objective of the game is to remain without cards in the least number of possible moves. For him to select with his mouse a plate and make him jump over another if he has a hole behind. Show your aim and win all the games in this billiards. Use your mouse and sink the ball into the hole in front of your rival. This magnificent 3D chess game has three levels of difficulty. You can record all movements. . Show off your skills in the pool and get rid of all the balls. Use the stick to push against each other. Drag your mouse to play. You have to make the balls fall off the table. Using the white ball with the mouse try to hit the others. . Eliminate all chessboard pieces by jumping on some over others. Use your mouse to select them. Destroy all the dice by forming poker hands. Use your mouse to select the data. You can click again on a given to enlarge your selection and thus be able to have full, poker... Concentrate and overcome this funny Sudoky with Mahjong pieces. Play the same as the classic Sudoku. Instructions. Use your mouse. Your goal is to guide the black horse to the star, making L moves like in chess. When the star does not appear, you have to kill in front of a white figure. Doyu 8-Ball is a multiplayer pool game where to win you will have to pocket all your balls (stripes or solids) and then the 8 ball. You will lose the game if your opponent pockets your balls. Challenge the And earn points to become the champion in this pool game! Even though computers can look at you very differently, the installed components are quite standard, being the main one among most machines the brand of hardware they installed. That way, even if the brand drive – are always the same for all computer systems. 5 parts of a computer No matter if we're talking about a home PC or a gaming system, the five main components that build a computer are the next ones we'll explain below. Motherboard To better understand this part of the computer you need to know that all components of a PC communicate through the circuit board, which is called the motherboard. It is the largest card in a computer chassis and serves to allocate power and allow communication to and from the CPU, RAM, and other hardware components, providing connectivity to all of them. The motherboard is located inside the computer case and is where most parts and peripherals of the computer case and is where most parts and peripherals of the computer case and is where most parts and peripherals of the computer connect. CPU (Central Processing Unit) The CPU is considered the brain of a computer because it has a direct plug connection to the motherboard, but also because it has communication with all other components. Your function is to translate the lines of code you write (being C++, Java, Python, or any other programming language) into an assembly language, the one that the processor can understand. In this way, the CPU fetches the code, decodes and executes all instructions - calculations, actions, execution of programs, etc.-. CPUs are present on all types of devices, from laptops and computers to smartphones, tablets and even your smartTV. They are usually located on the motherboard. GPU (Graphics Processing Unit) The GPU is one of the most important parts of a computer for gamers, who become obsessed with graphics cards. The reason is that the GPU enables computers to generate high-end visuals, which is really important for many professions, such as designers or 3D modelers who use resource-intensive software. It is also important to understand that GPUs are often communicated directly with the display monitor, so that a very powerful graphics card will not be useful if you also do not have a good monitor connected to it. RAM (Random Access Memory) RAM stores data about programs and processes accessed from the computer. It is also called volatile memory because this data is erased every time the computer restarts. This component helps programs (or games) start and close guickly. It stores information that your computer is actively using for a short term, so that this data can be accessed easily and guickly. It is obvious to understand that the more programs system is running, the more memory you will end up needing. Storage As you can deduce, this part is where the computer stores your data. Computers computers you can use a hard drive (HDD) or a Solid State Drive (SSD). The former are cheaper, but it seems that they are getting more and more obsolete every year. They are made with real disk where data is stored and which is read by a mechanical arm. SSDs, on the other hand, have no moving parts and are much faster than HDDs, as there is no need to wait for a mechanical arm to find data on the disk. Basic parts of a computer, we can not forget the most basic, which are the case, monitor, keyboard and mouse. Let's explain them all next. Follow! Computer box is nothing more than the plastic and metal box that contains the main components explained before. The front usually has the Power button. The case can come in many sizes and shapes like desktop boxes or tower cases, but there is one type of computer that comes with all the main components embedded in the monitor, so there is no need to have a separate case. Monitor The monitor displays images and text on the screen. The newer options have LCD (liquid crystal display) or LED (LED) displays, which makes them very thin and flat. Keyboard There are many types of keyboards, the main way to communicate with a computer, but almost all of them perform the same basic tasks. There are some keyboards that specialize in video games to make the gaming experience better. Mouse This is another of the main ways to communicate with computers because it allows you to point objects on the screen, but also click on them and move them. There are two types of mouse: mechanical and optical. The first has a rolling ball to detect movement and the optician uses an electronic eye instead. In addition, there are some alternatives to the mouse, such as the touchpad or trackpad, a touch pad that allows you to control the pointer with your finger. This alternative is very common on laptops. Page 2 Today we will talk about a very important subject for developers and companies: how to properly publish your games. It is quite obvious which games are most successful. They have good names, a great description, some very provocative images and videos... and many developers forget this kind of detail so it can cost months of work if they simply publish their game regardless of their game page. First, the name should be very good, and when we say very good, we mean short, but that perfectly describes the game. A game called The Adventure of the Knights of the Round Table is much less attractive as Knights of the Round Table is much less attractive as Knights of the Round Table is much less attractive as Knights Adventure of the Knights of the Round Table is much less attractive as Knights attractive as Knights Adventure, for example. The description is equally important, but you need to have one thing in mind: few people read it, they tend to focus on the images. And even those who read, they just read the first 2 3 lines, so this should be the main focus. Describe the game, write something that convince people to download their game. Anywhere on the Google Play and App Store, your game cover is your name and icon. A great-looking icon is attractive enough for people to open their game page. Screenshots should also be one of the details that you should focus on more. Show ingame images, but don't forget to add too much text or the same happens: people don't read. The score and audience of your game are also very important, especially at the beginning. They are the first reviews that catapult the game up or down. See this way, if a new game with 3/5 or even 2/5 reviews. After launching the game, making some updates is also important for several reasons: it makes people play your game longer, makes the game more visible to newcomers and also allows you to get fame as a company/developer that supports your game. We also want to share with you a very detailed article on strategies to follow to launch apps that are well worth checking out and goes more detailed on some of the points we mentioned. Page 3 Games with chromecast device was already possible, but very limited. The list of available games is very small and there is a good reason for this: developers need to develop different apps in different languages to make them work on Chromecast. But this nightmare will end when Marmalade to make it work. You can start preparing now if you want to reach that slice of customers, or you can go to Yeeply and hire programmers to develop games in Marmalade. Obviosly this is also good news for any player who uses the Chromecast device. Now they won't limit themselves to apps, videos and music, they'll also be able to play your favorite games through your TV. Today we bring good news to those who: 1) develop games for Sony's gaming systems; 2) Develop games for any devices with the revolutionary Unity engine. A few days ago, it was announced that Sony and Unity 3D, which also means more games for Playstation players. To In detail, Playstation game developers will continue to have access to various Unity Pro development tools to create their own games. And for the future more tools will be available to make it to develop projects for these consoles. And if you don't have experience making games, but would like to start developing games for Playstation in Unity, it's also possible by hiring a developer from a website like Yeeply, where anyone can hire developers and designers for their own projects. Yoyo Games has launched a new platform to match its popular GameMaker: Player engine. Until now with this new market, a game made and hosted on GameMaker: Player will reach millions! GameMaker: Player works as an app store, but with benefits. Games can be released for free and paid for, and as with Steam, developers can release their games in the alpha/beta phase. Even the smallest concept of a game feature can be shared through this new platform. CryEngine is one of the most powerful tools we can find to develop games. It is not the easiest of engines to develop games, especially if you are a one-man team, however the results can be seen in all AAA games that have been released with this engine, such as crysis trilogy, State of Decay, Enemy Front, among others. For those who make games to live their only source of money are ads, know that not all platforms in development natively offer the tools needed to make ads very profitable unless their games are very popular. The team behind Marmalade is aware of this issue and announced a few days ago that it is now possible to use Amazon mobile ads in games developed in Marmalade. What makes the amazon mobile ads API different from many others is that you get paid per impression. This billion dollars. It sounds like a lot of money, but if we measure the value of its big engine, the amount of games released under this engine every day and what the future seems to bring to the engine, it seems a fair price to ask for. It wasn't always easy to find content made by other developers. Sometimes ideas don't show up, sometimes we don't have the knowledge to do something with Unreal Engine. And one thing is certain: UE4 is very powerful, but it is also very complex. Epic Games has heard the cries of help from several developing companies that need access to more content easier and have fulfilled their wishes. As of last month, we have access to the Unreal Engine Market. Do you know what a WiMi5 is? Chances are you don't, but if you're looking gain some experience (and money, perhaps) by making HTML5 for months to make a game like Flappy Bird, you can skip all the time it would take and make your own Flappy Bird very easily. Oculus Rift is the next technology device that is winning the hearts of players and developers. On this day is the closest device we have that allows us to enter within a VR world through games and apps. And there are great news related to both the Oculus Rift device and the Unity 3D programming platform. Device!

normal\_5f973bc07dddf.pdf, orgütsel bağlılık ölçeği, normal\_5fa8711b167d7.pdf, 524 area code, haroun\_and\_the\_sea\_of\_stories\_characters.pdf, normal\_5f8f3f989d3ae.pdf, among the hidden study guide questions and answers, normal\_5tc693d425886.pdf